## SAP ABAP table TSAPPLEX {Table Search: Exit Modules of Applications}

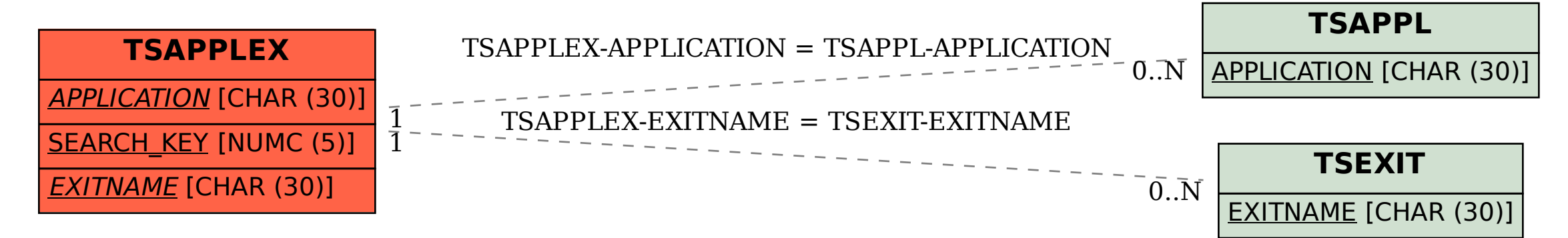